# Policy Exploration of JITDs (C)

Team Twinkle

#### What we have available:

- Current implementation of cracking policy
	- crack
	- crack\_one
	- pushdown\_concats
	- o crack scan
- Current implementation of adaptive merge policy
	- gather\_partitions
	- amerge
	- merge\_partitions
	- extract\_partitions
- **Basic BTree test cases**

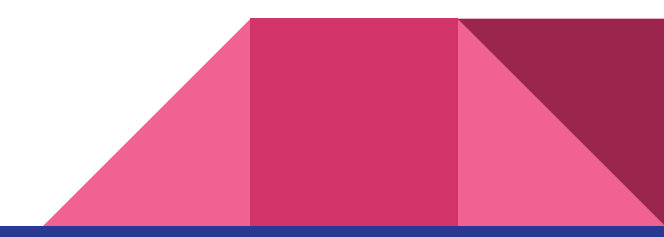

#### What we have implemented: (so far…)

• JITD - printing (mostly for debugging)

#### /\*\*

- \* Prints the internal representation of the JITD providing a detailed layout
- \* of the current cogs and data present within.
- \* @param cog the root cog
- \* @param depth depth of the current cog in the tree set to 0 for root
- \*/
- void printJITD(struct cog \*c, int depth);
- **Splaying**

#### /\*\*

- \* The splay operation moves a given node to the root.
- \* @param root current root of the tree
- \* @param node node to be moved to the root
- \* @return the new root of the rearranged tree

#### \*/

struct cog \*splay(struct cog \*root, struct cog \*node);

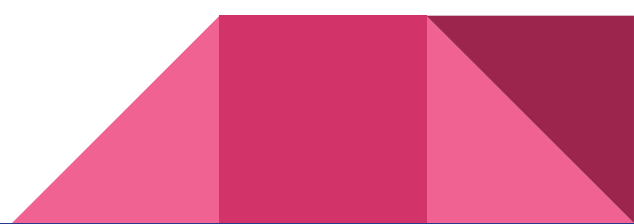

## JITD - printing

- Great for debugging
- Great help for implementing splaying
- Shows cog type and data
- Reverse in-order

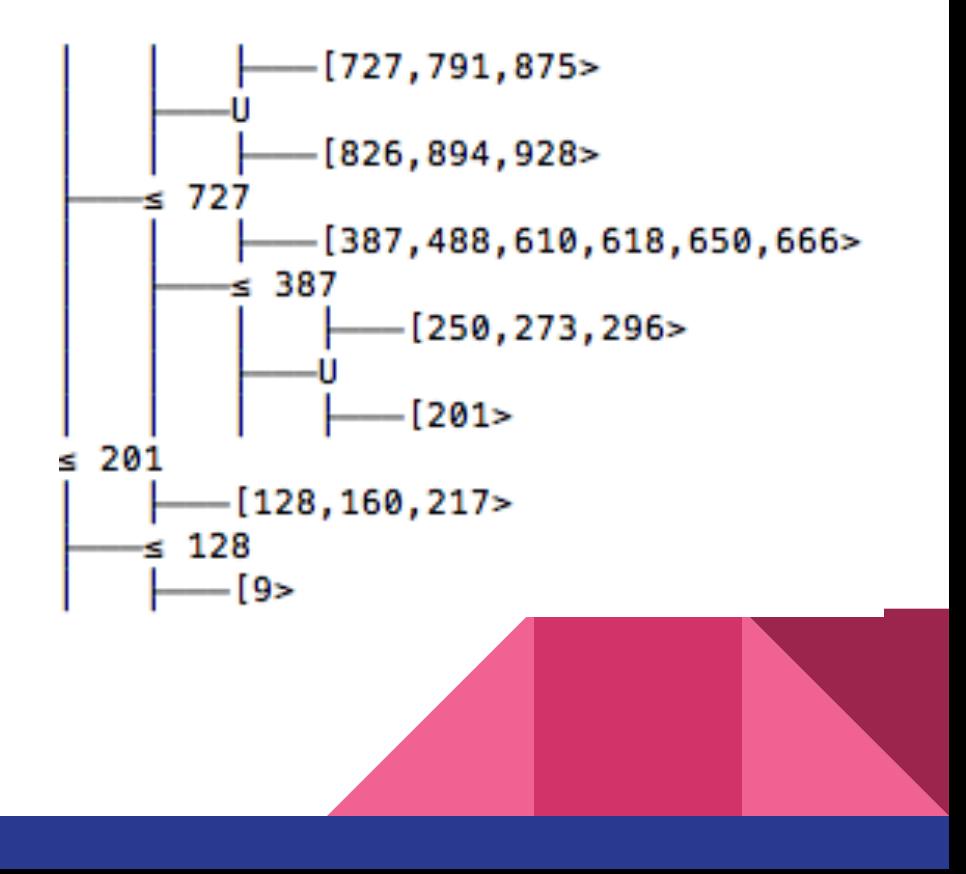

#### Splay Tree

- A splay tree is a self-adjusting **[binary search tree](https://en.wikipedia.org/wiki/Binary_search_tree)**
- Additional property that recently accessed elements are quick to access again.
- Performs basic operations in O(log n) amortized time.
- For many sequences of non-random operations, splay trees perform better than other search trees, even when the specific pattern of the sequence is unknown.

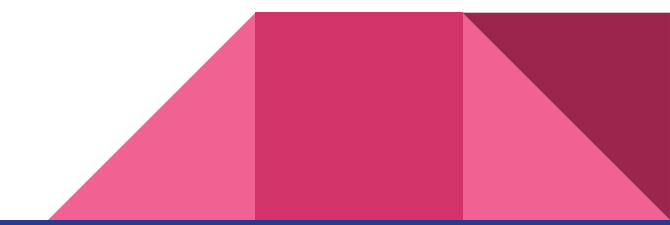

#### **Splaying**

● Zig - NOTE: Only done when the node we are moving is at an odd depthX p p X C Α B B C Α

### Splaying

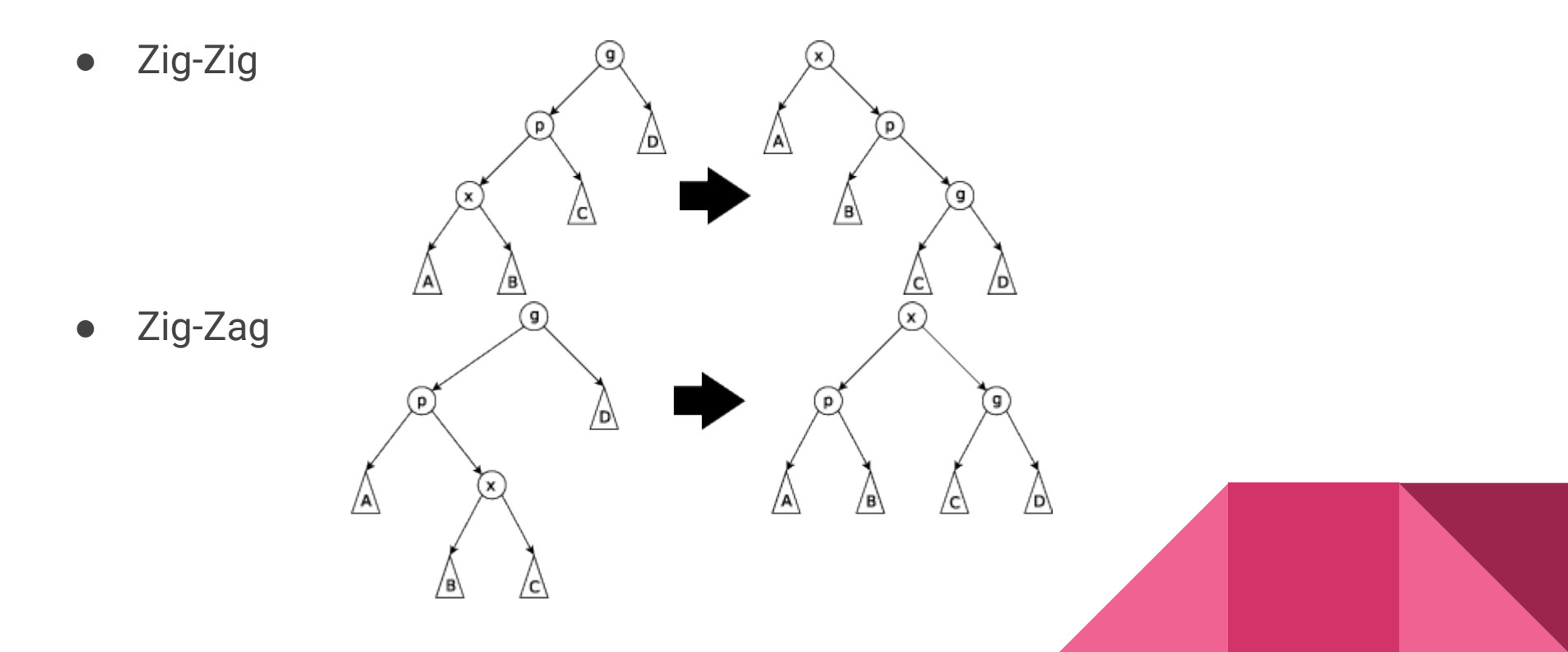

#### Splaying @ 7 - Example (Concept)

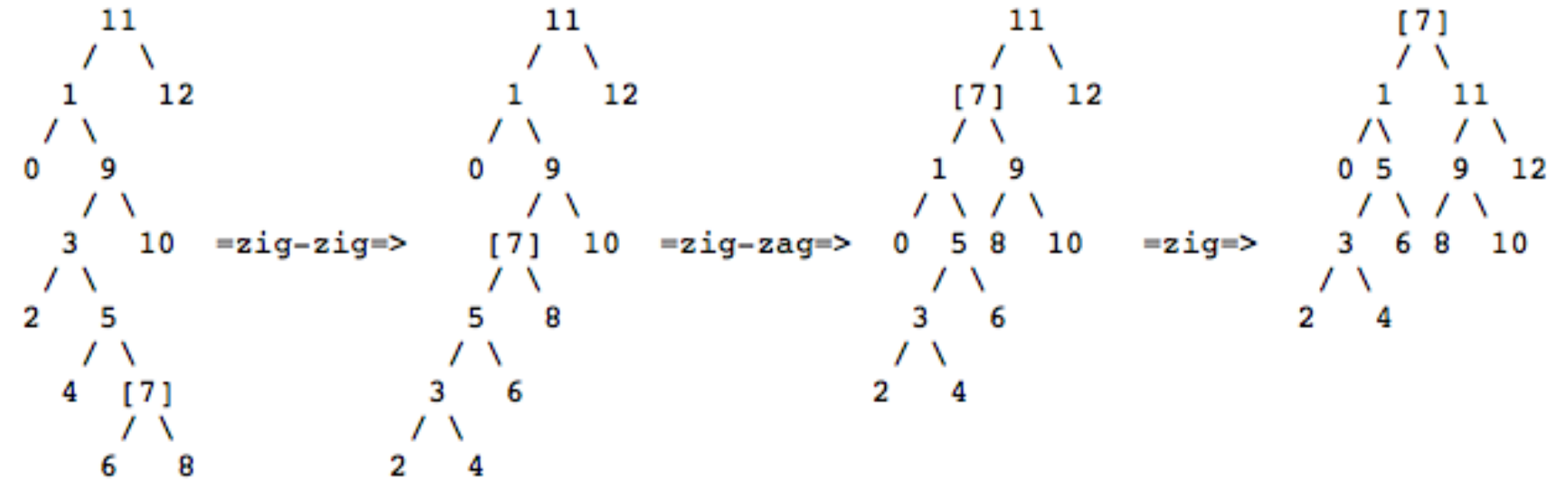

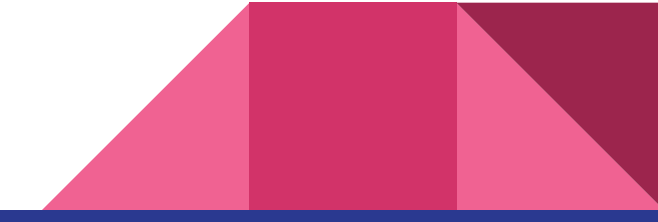

#### Splaying @ 7 - Example (Our flavor)

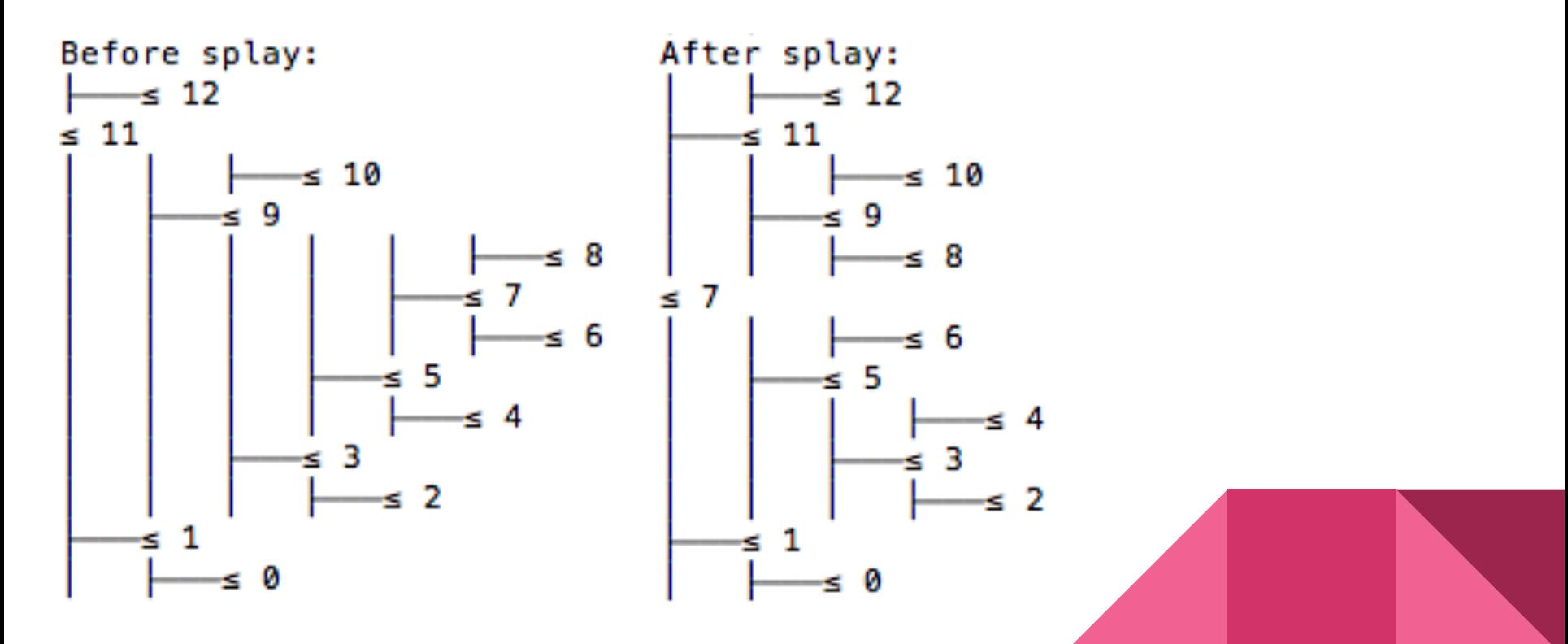

#### Cool stuff - seems to work!

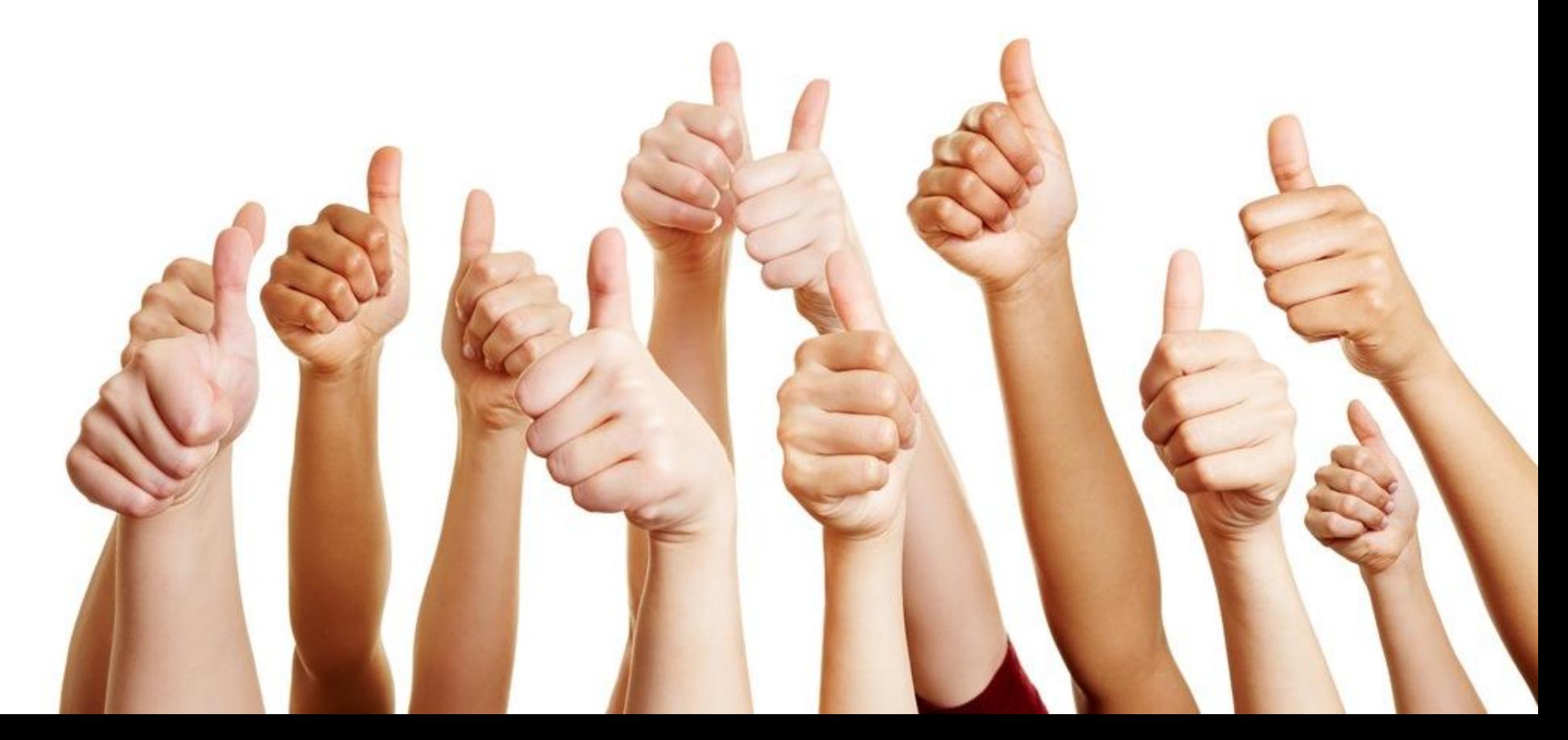

#### Okay… what now?

- No real performance tests (or testing framework)
- Make some performance tests for the standard approach
- Make some performance tests for splaying
- Observe results and ponder! :D
- Figure out a sweet spot for splaying
- Implement a neat policy for splaying
- And on to other policies and interesting data structures (LSM tree, Prefix trie, HashTable, etc.)

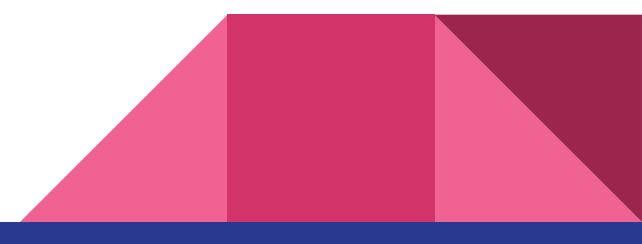

#### Questions ???

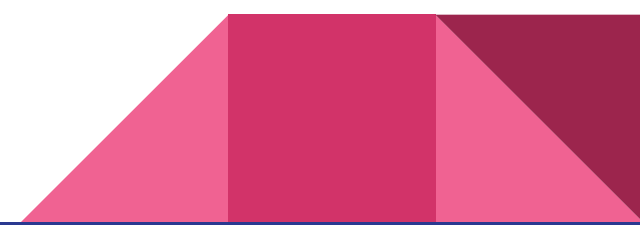

## Policy Exploration for JITDs (Java)

## by

### Team Datum

#### What we have done till now...

- Looked into the Java implementation of JITD policies.
- Trying to replicate the existing experimental results.

#### Next steps..

- To analyze the current implementation extensively using other benchmarking workloads like YCSB.
- Will look into the behavior of Splay Trees so as to check where it can fit into the current implementation

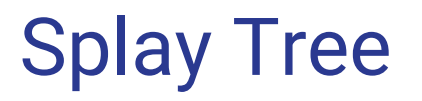

Working:

<https://www.cs.usfca.edu/~galles/visualization/SplayTree.html>

Splay Tree over Binary search Tree and Sorted Arrays

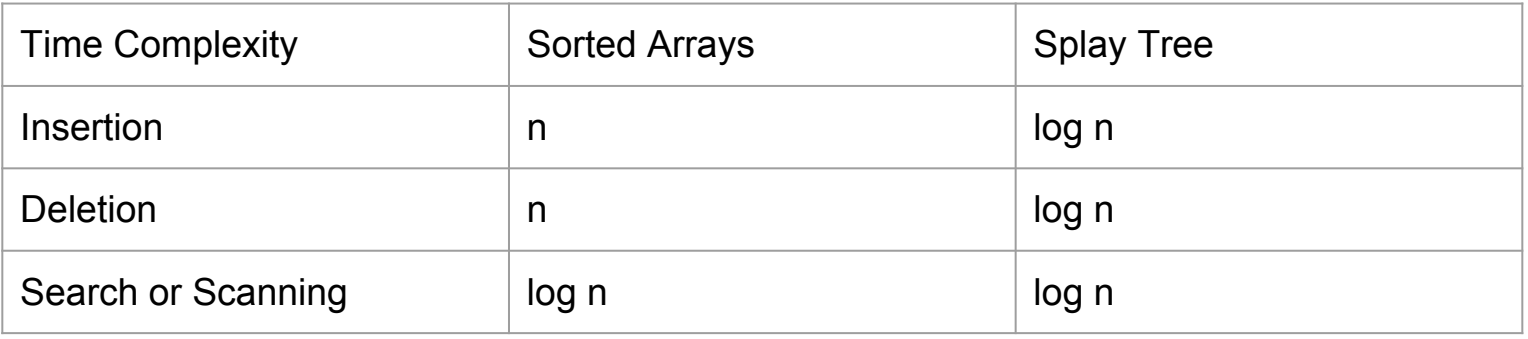

# JITDs on Disk

#### Team Warp Animesh, Archit, Rishabh, Rohit

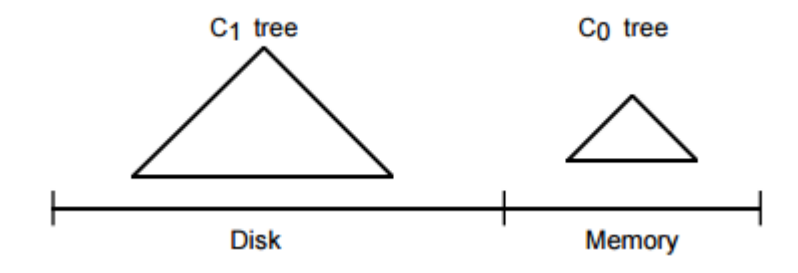

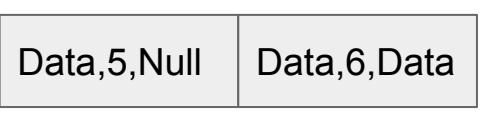

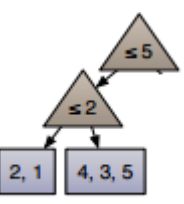

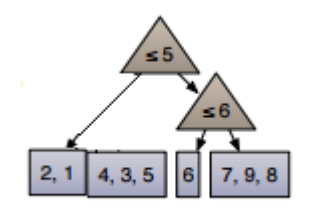

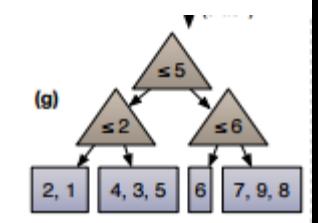

# Range lookups

- Fetch data if not in memory. Reconstruct required part of the tree. Problems?
- Index it and flush when needed. What to flush? What to keep?
- Merge it later. When to merge?

Ex- for where condition value<=2 Assume memory is empty and index on file is ● Fetch Data, 5, Null from file and construct tree Data, 5, Null Data, 6, Data

- $\bullet$  Index it in memory to produce  $\equiv$
- $\bullet$  Flush it to new file  $\textsf{Data},$ 2,Data Null,5,Null
- Merge it with the old file accordingly

# Different FILE formats

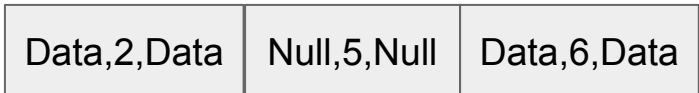

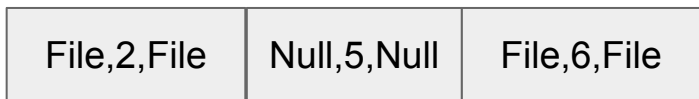

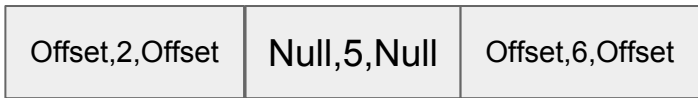

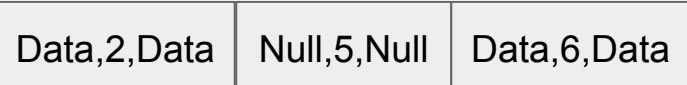

● Ideal for sequential access

BUT

- Size of data unknown
- Binary search is difficult
- Store offset data for random access during binary search

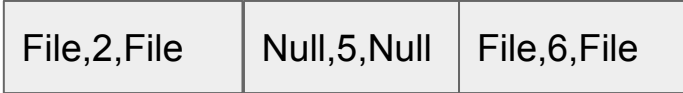

● Binary search is easy

BUT

- As index grows file size becomes smaller
- Will cause more disk seeks even for range scan queries

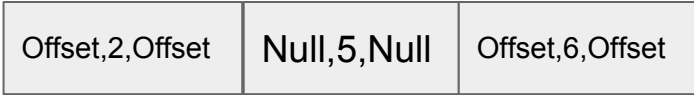

● Binary search is easy

BUT

- Maintenance overheads
- Every crack will trigger entire file rewrite

Hybrid Approach !!